**このたびは無線機お試しサービスをご利用くださり、誠にありがとうございます。**

**5Wデジタル業務用簡易無線** SR740 簡単取扱説明書 (おもて面)

## **1. 無線機の使い方**

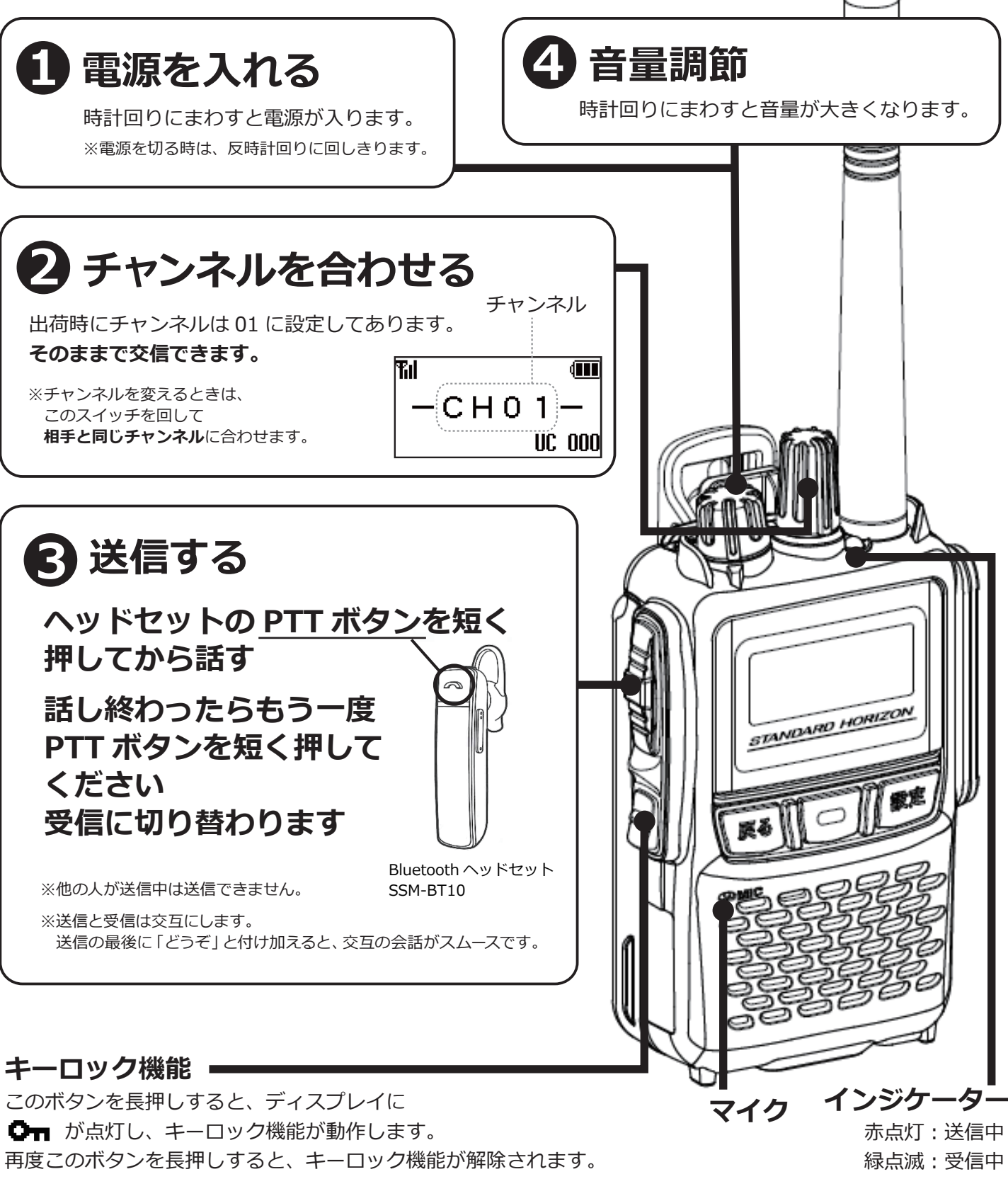

**三和システムサービス株式会社 〒330-0854 埼玉県さいたま市大宮区桜木町 2-477-3F 880120-0380-24** 

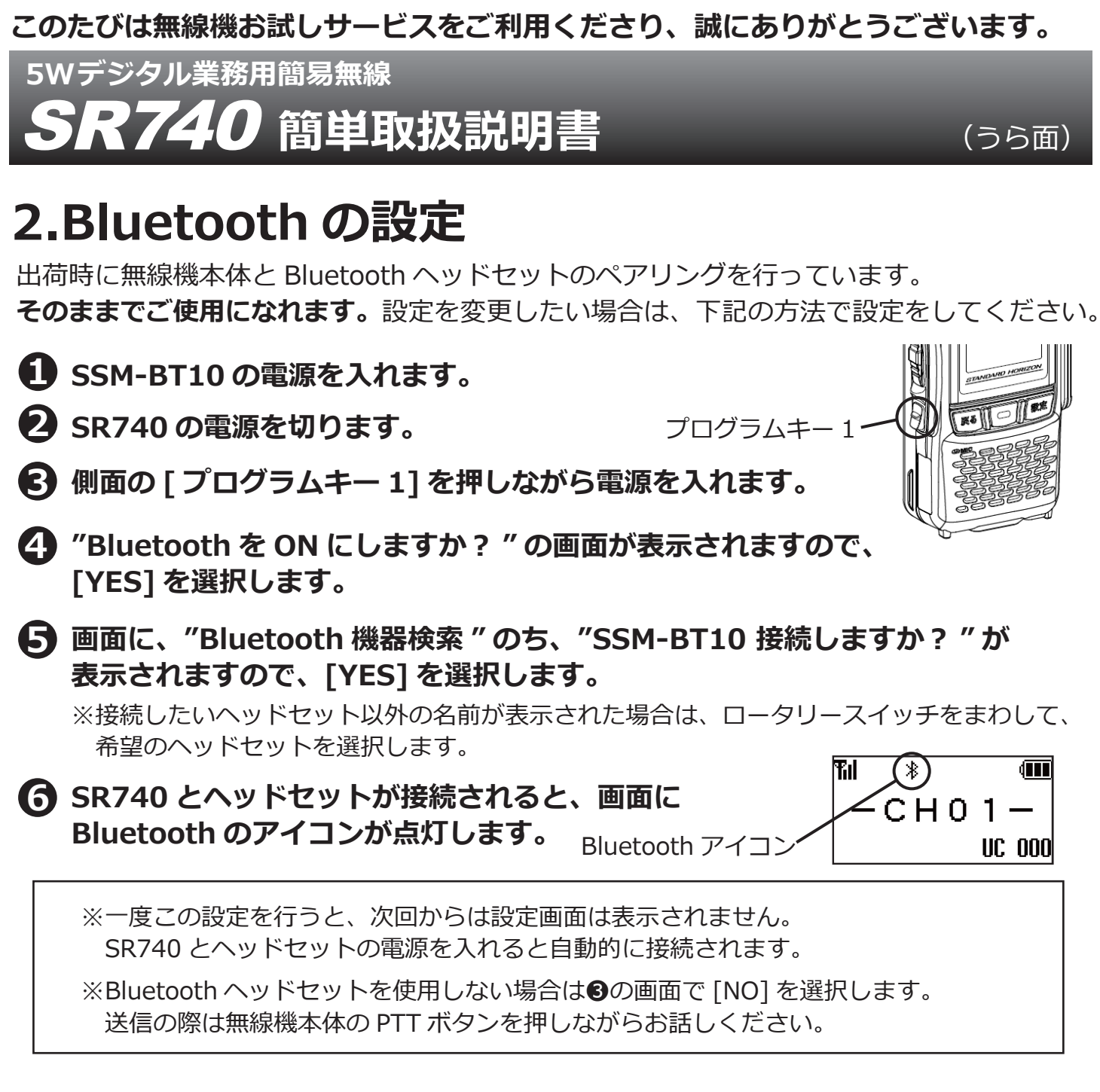

## **3. 交信できないとき**

うまく交信できないときは、以下の点をご確認ください。

- ·チャンネルは合っていますか? (画面に同じ表示が出ているかご確認ください)
- **・バッテリーの残量は充分ですか︖**
- **・アンテナはゆるんでいませんか︖**
- **・受信中ではありませんか︖**(受信中は送信できません)**相手の送信が終わった後、 PTTボタンをしっかりと押してから送信してください。**
- **・他のグループの声が聞こえる時は、チャンネルを変更してご利用ください。**

改善されない時は、当社までご連絡ください。 **0120-0380-24**

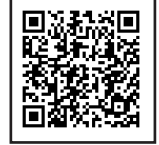